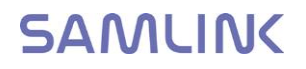

# WEB SERVICES INTERFACE

## SAMLINK'S TECHNICAL INTERFACE DESCRIPTION FOR SOFTWARE COMPANIES

7.June.2018

Copyright © OY SAMLINK AB

7.June.2018

## **Table of contents**

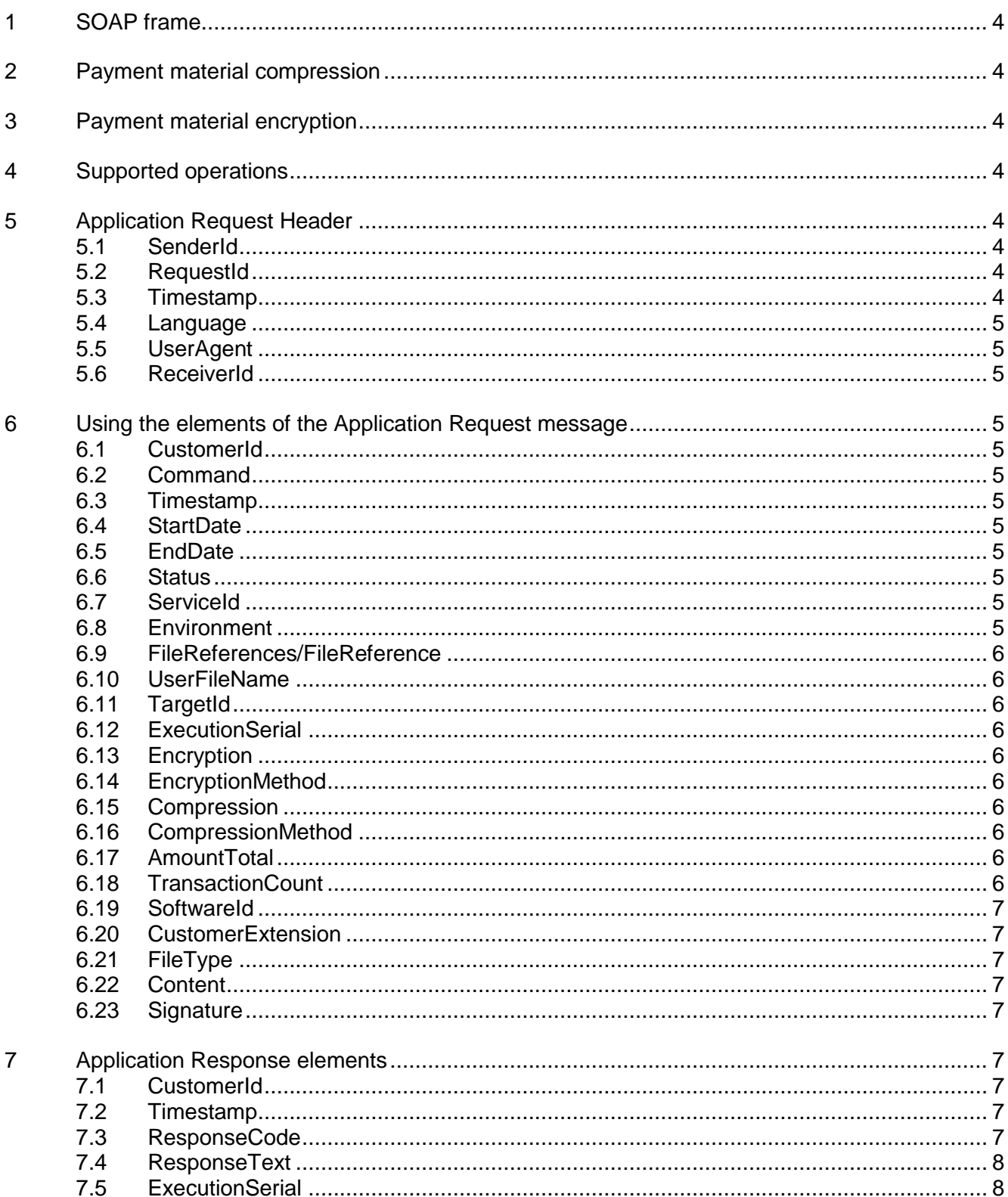

 $\delta$ 

#### 7.June.2018

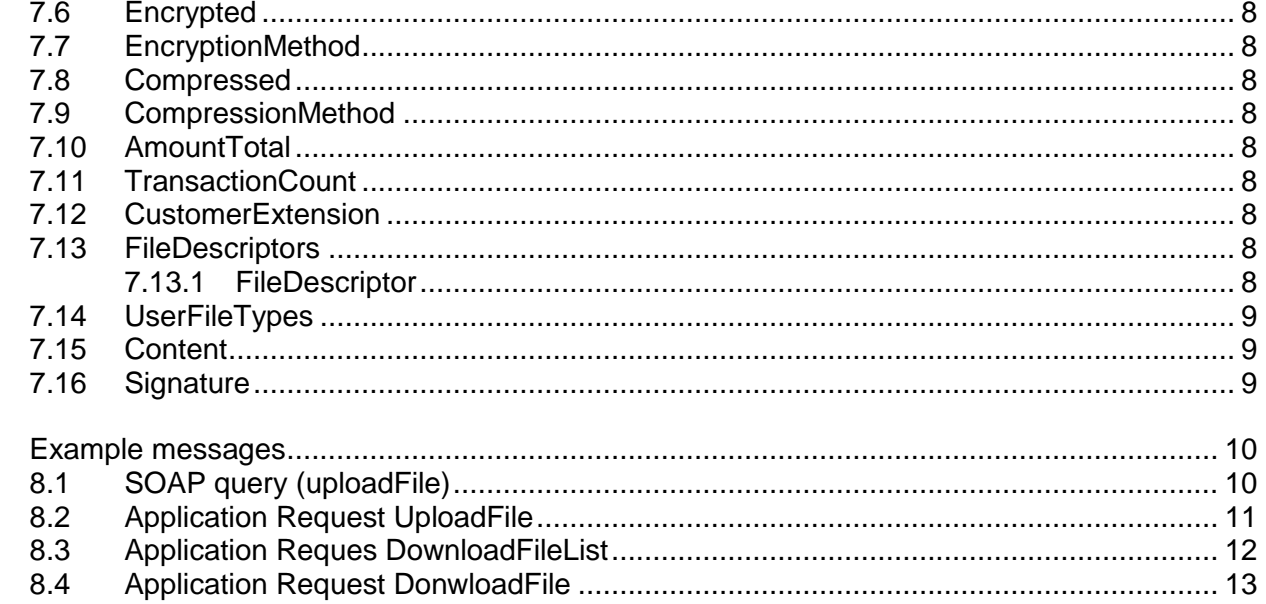

### **1 SOAP frame**

In the WS channel, we only receive SEPA material in SOAP messages. The WS-Security element in the SOAP message heading must have a signature.

#### **2 Payment material compression**

Samlink's system solution is compatible with material compression according to RFC 1952. In that case, the value of the CompressionMethod field is "GZIP" and the Compression element is "true". We recommend that the material is retrieved compressed. The maximum material size is 50 MB.

## **3 Payment material encryption**

Payment material's separate encryption is not supported (the EncryptionMethod and Encryption elements).

## **4 Supported operations**

#### **Supported**

- uploadFile
- downloadFileList
- downloadFile
- deleteFile

#### **Not supported**

- getUserInfo
	- returns error code 05, (getUserInfo not supported)

## **5 Application Request Header**

Application Request has elements, the use of which is specified below.

#### **5.1 SenderId**

The identifier of the sender of the material, that is, the WS user ID. This has been handed over to the company upon signing the contract.

## **5.2 RequestId**

The identifier of the material delivery. Materials arriving during the same day must have unique values. If the value has been used previously, the message is rejected due to being a duplicate.

#### **5.3 Timestamp**

The time stamp indicating when Application Request Header has been created.

## **5.4 Language**

- Finnish: FI
- Swedish: SV
- English: EN

## **5.5 UserAgent**

#### **5.6 ReceiverId**

Not in use

## **6 Using the elements of the Application Request message**

#### **6.1 CustomerId**

The identifier (WS user ID) of the party who has created the material. This has been handed over to the company upon signing the contract.

## **6.2 Command**

The value must match the SOAP operation.

## **6.3 Timestamp**

The time stamp when the Application Request has been created

#### **6.4 StartDate**

Element value is read only for the following operations: DownloadFileList.

## **6.5 EndDate**

Element value is read only for the following operations: DownloadFileList.

### **6.6 Status**

Element value is read for the following operations: DownloadFileList. We support the codes NEW, DLD, ALL.

#### **6.7 ServiceId**

Not in use

#### **6.8 Environment**

We support: PRODUCTION and TEST The test environment uses production identification codes. The "TEST" value is only used in "UploadFile" operations where the material undergoes a formal check, but the materials do not go to payment.

#### **6.9 FileReferences/FileReference**

Element value is read for the following operations: DownloadFile and DeleteFile. For feedback only. Max. 50 FileReference elements allowed in one message.

#### **6.10 UserFileName**

Element value is read only for the following operations: UploadFile

## **6.11 TargetId**

Supported according to the definition.

#### **6.12 ExecutionSerial**

Not in use

#### **6.13 Encryption**

Not in use

#### **6.14 EncryptionMethod**

Not in use

#### **6.15 Compression**

Supported, the value is either true or false.

#### **6.16 CompressionMethod**

If in use, the value is "GZIP"

#### **6.17 AmountTotal**

Element value is read only for the following operations: UploadFile.If the element exists and if File-Type is XL, we will compare the field value with the payment material sum. If FileType is XL, we will return the correct value in this field in the response, even if the client would not have calculated it.

#### **6.18 TransactionCount**

Element value is read only for the following operations: UploadFile.For payment material, we will compare the value of this element with the payment material sum. If the payment material is pain.001.001.02 or pain.001.001.03, we will return the correct value in this field in the response, even if the customer application would not have calculated it.

## **6.19 SoftwareId**

Information on the software and its version, sent by the customer application.

#### **6.20 CustomerExtension**

Not in use

#### **6.21 FileType**

Element value is read only for the following operations: UploadFile, DownloadFile and Download-FileList. Complete list of accepted file types are in Web Services – service description.

#### **6.22 Content**

Element value is read only for the following operations: UploadFile

#### **6.23 Signature**

All messages must be signed.

## **7 Application Response elements**

#### **7.1 CustomerId**

The customer's service identifier.

#### **7.2 Timestamp**

The time stamp, on the basis of which the material can be identified as outdated. (In the implementation phase, we will find out the suitable value).

#### **7.3 ResponseCode**

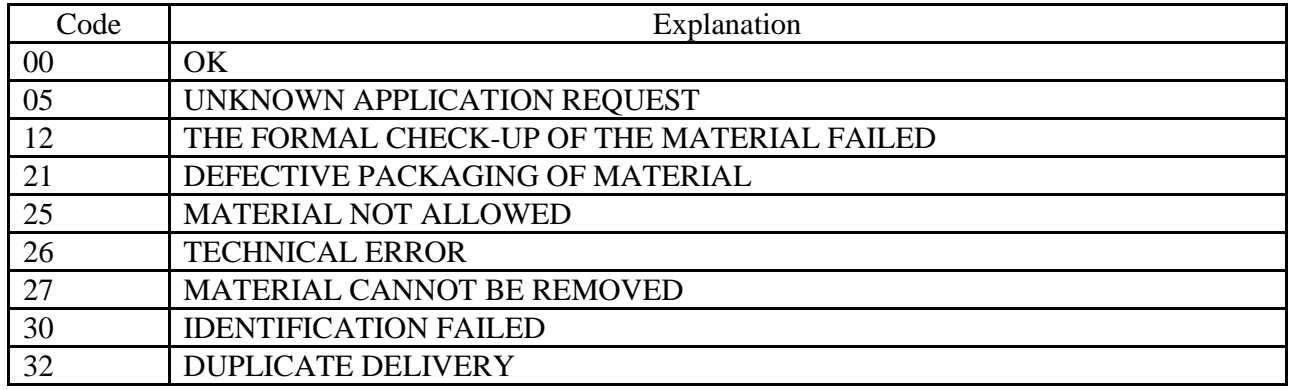

## **7.4 ResponseText**

See above

## **7.5 ExecutionSerial**

Not in use

## **7.6 Encrypted**

Not in use

## **7.7 EncryptionMethod**

Not in use

## **7.8 Compressed**

We support compression according to the definition

## **7.9 CompressionMethod**

We support this according to RFC 1952

## **7.10 AmountTotal**

See the explanation for request

## **7.11 TransactionCount**

See the explanation for request

## **7.12 CustomerExtension**

Not in use

## **7.13 FileDescriptors**

We will only return the element for: DownloadFileList

## 7.13.1 FileDescriptor

We will only return the element for: DownloadFileList

- FileReference (always)
- TargetId (always)
- ServiceId (not in use)
- ServiceIdOwnerName (not in use)
- UserFileName (always)
- ParentFileReference (if it is feedback)
- FileType (always)
- FileTimestamp (always)
- Status (always)
- AmountTotal (always)
- TransactionCount (always)
- LastDownloadTimestamp (given to feedback if not empty)
- ForwardedTimestamp (returned to material if not empty)
- Confirmable (not in use)
- Deletable (not in use)
- SubStatusCode (not in use)
- SubStatusText (not in use)
- MissingTransactions (not in use)
- SubType (not in use)
- FeedbackFileAttributes (not in use)

## **7.14 UserFileTypes**

We do not support the GetUserInfo operation, and therefore will not return the UserFi-leTypes element.

## **7.15 Content**

We will only return the element for: DownloadFile

If the customer search requests several files, the content of the files are one after the ot-her within Content.

## **7.16 Signature**

We will sign all responses

#### **8 Example messages**

#### **8.1 SOAP query (uploadFile)**

<soapenv:Envelope xmlns:cor="http://bxd.fi/CorporateFileService" xmlns:mod="http://model.bxd.fi" xmlns:soapenv="http://schemas.xmlsoap.org/soap/envelope/"> <soaneny:Header> <wsse:Security soapenv:mustUnderstand="1" xmlns:wsse="http://docs.oasis-open.org/wss/2004/01/oasis-200401-wss-wssecurity-secext-1.0.xsd"> <wsu:Timestamp wsu:Id="Timestamp-18" xmlns: wsu="http://docs.oasis-open.org/wss/2004/01/oasis-200401-wss-wssecurity-utility-1.0.xsd"> <wsu:Created>2009-10-01T06:06:04Z</wsu:Created> <wsu:Expires>2009-10-01T06:07:04Z</wsu:Expires> </wsu:Timestamp> <wsse:BinarySecurityToken EncodingType="http://docs.oasis-open.org/wss/2004/01/oasis-200401-wss-soap-message-security-1.0#Base64Binary" ValueType="http://docs.oasis-open.org/wss/2004/01/oasis-200401-wss-x509-token-profile-1.0#X509v3" wsu:ld="Certld-F7FBE81F5BE55E9094125906801354825" xmlns:wsu="http://docs.oasis-open.org/wss/2004/01/oasis-200401-wss-wssecurity-utility-1.0.xsd" >MIIF8TCCA9mgA...rl0sNVVwzI50mt0SzYg==</wsse:BinarySecurityToken> <ds:Signature Id="Signature-17" xmlns:ds="http://www.w3.org/2000/09/xmldsig#"> <ds:SignedInfo> <ds:CanonicalizationMethod Algorithm="http://www.w3.org/2001/10/xml-exc-c14n#"/> <ds:SignatureMethod Algorithm="http://www.w3.org/2000/09/xmldsig#rsa-sha1"/> <br />distribution of the main of the contract of the contract of the contract of the contract of the contract of the contract of the contract of the contract of the contract of the contract of the contract of the contract <ds:Transforms> <ds:Transform Algorithm="http://www.w3.org/2001/10/xml-exc-c14n#"/> </ds:Transforms> <ds:DigestMethod Algorithm="http://www.w3.org/2000/09/xmldsig#sha1"/> <ds:DigestValue>X73lxdQlSeY6ui+graEww2nLetg=</ds:DigestValue> </ds:Reference> </ds:SignedInfo> <ds:SignatureValue>eF8SoDwNG...GyCA==</ds:SignatureValue> <ds:Kevinfo id="Kevid-F7FBE81F5BE55E9094125906801354826"> <wsse:SecurityTokenReference wsu:Id="STRId-F7FBE81F5BE55E9094125906801354827" xmlns:wsu="http://docs.oasis-open.org/wss/2004/01/oasis-200401-wss-wssecurity-utility-1.0.xsd"> <wsse:Reference URI="#Certid-F7FBE81F5BE55E9094125906801354825" ValueType="http://docs.oasis-open.org/wss/2004/01/oasis-200401-wss-x509-token-profile-1.0#X509v3"  $\Delta \nu$ </wsse:SecurityTokenReference> </ds:KeyInfo> </ds:Signature> </wsse:Security> </soapeny:Header> <soapenv:Body wsu:Id="Body-564863ec-e66f-4e75-9cff-6759f476fa77" xmlns:wsu="http://docs.oasis-open.org/wss/2004/01/oasis-200401-wss-wssecurity-utility-1.0.xsd"> <cor:uploadFilein> <mod:RequestHeader> <mod:SenderId>99471123</mod:SenderId> <mod:RequestId>1254373564698</mod:RequestId> <mod:Timestamp>2009-10-01T08:06:04+03:00</mod:Timestamp> <mod:Language>Fi</mod:Language> <mod:UserAgent>TESTER v1.0 /hmod:UserAgent> <mod:ReceiverId>SAMLINK</mod:ReceiverId> </mod:RequestHeader> <mod: ApplicationRequest>PEFwcGxpY2...SZXF1ZXN0Pg==</mod: ApplicationRequest> </cor:uploadFilein> </soapeny:Body>

</soapenv:Envelope>

#### **8.2 Application Request UploadFile**

```
<?xml version="1.0" encoding="UTF-8"?>
<ApplicationRequest xmlns="http://bxd.fi/xmldata/"
    xmlns:xsi="http://www.w3.org/2001/XMLSchema-instance"
    xsi:schemaLocation="http://bxd.fi/xmldata/">
    <CustomerId>99471123</CustomerId>
    <Command>UploadFile</Command>
    <Timestamp>2009-09-23T16:57:41+03:00</Timestamp>
    <\!\!{\tt Environment>} \verb"PRODUCTION*/Environment*\!><TargetId>NONE</TargetId>
    <ExecutionSerial>123456789</ExecutionSerial>
    <Compression>false</Compression>
    <SoftwareId>Tester v1.0</SoftwareId>
    <FileType>XL</FileType>
    <Content>PD94bWw...LORvY3VtZW50Pg==</Content>
    <Signature xmlns="http://www.w3.org/2000/09/xmldsig#">
        <SignedInfo>
            <CanonicalizationMethod Algorithm="http://www.w3.org/TR/2001/REC-xml-cl4n-20010315"/>
            <SignatureMethod Algorithm="http://www.w3.org/2000/09/xmldsig#rsa-shal"/>
            <Reference URI="">
                 <Transforms>
                     <Transform Algorithm="http://www.w3.org/2000/09/xmldsig#enveloped-signature"/>
                     <Transform Algorithm="http://www.w3.org/TR/2001/REC-xml-cl4n-20010315"/>
                 \frac{2}{\sqrt{T}}ransforms<sup>3</sup>
                <DigestMethod Algorithm="http://www.w3.org/2000/09/xmldsig#shal"/>
                 <DigestValue>nhUuKYDobDqKF5BZjsHL4te51VQ=</DigestValue>
            </Reference>
        </SignedInfo>
        \verb|<SigmaureValue>e/wzKRSASU. .DL2bhkBzBelldegg==|/SigmaureValue\rangle<ReyInfo>
            <X509Data>
                <X509Certificate>MIIF8TCCA9m..trI0sNWwzI50mt0SzYg==</X509Certificate>
                 <X509IssuerSerial>
                     <X509IssuerName>CN=Samlink System Test Customer CA, 0=Samlink,
                         C=FI</X509IssuerName>
                     <X509SerialNumber>53233766102421543433957632907046338467</X509SerialNumber>
                 </X509IssuerSerial>
            \langle/X509Data>
        </ReyInfo>
    </Signature>
</ApplicationRequest>
```
#### **8.3 Application Reques DownloadFileList**

```
<?xml version="1.0" encoding="UTF-8"?>
<ApplicationRequest xmlns="http://bxd.fi/xmldata/"
    xmlns:xsi="http://www.w3.org/2001/XMLSchema-instance"
    xsi:schemaLocation="http://bxd.fi/xmldata/">
    <CustomerId>99471123</CustomerId>
    <Command>DownloadFileList</Command>
    <Timestamp>2009-10-01T08:06:04+03:00</Timestamp>
    <Environment>PRODUCTION</Environment>
    <TargetId>NONE</TargetId>
    <ExecutionSerial>123456789</ExecutionSerial>
    <Compression>false</Compression>
    <SoftwareId>DataPower Test Client</SoftwareId>
    <FileType>XP</FileType>
    <Signature xmlns="http://www.w3.org/2000/09/xmldsig#">
        <SignedInfo>
            <CanonicalizationMethod Algorithm="http://www.w3.org/TR/2001/REC-xml-cl4n-20010315"/>
            <SignatureMethod Algorithm="http://www.w3.org/2000/09/xmldsig#rsa-shal"/>
            <Reference URI="">
                \timesTransforms>
                    <Transform Algorithm="http://www.w3.org/2000/09/xmldsig#enveloped-signature"/>
                    <Transform Algorithm="http://www.w3.org/TR/2001/REC-xml-cl4n-20010315"/>
                \langle/Transforms>
                <DigestMethod Algorithm="http://www.w3.org/2000/09/xmldsig#shal"/>
                <DigestValue>nhUuKYDobDqKF5BZjsHL4te51V0=</DigestValue>
            </Reference>
        </SignedInfo>
        <SignatureValue>e/wzKE8ASU..DL2bhkBzBelLdegg==</SignatureValue>
        <KeyInfo>
            <X509Data>
                <X509Certificate>MIIF8TCCA9m..trI0sNWwzI50mt0SzYq==</X509Certificate>
                <X509IssuerSerial>
                    <X509IssuerName>CN=Samlink System Test Customer CA, 0=Samlink,
                        C=FI</X509IssuerName>
                    <X509SerialNumber>53233766102421543433957632907046338467</X509SerialNumber>
                </X509IssuerSerial>
            </X509Data>
        </ReyInfo>
    </Signature>
</ApplicationRequest>
```
#### **8.4 Application Request DonwloadFile**

```
<?xml version="1.0" encoding="UTF-8"?>
<ApplicationRequest xmlns="http://bxd.fi/xmldata/"
    xmlns:xsi="http://www.w3.org/2001/XMLSchema-instance"
    xsi:schemaLocation="http://bxd.fi/xmldata/">
    <CustomerId>99471123</CustomerId>
    <Command>DownloadFile</Command>
    <Timestamp>2009-05-04T18:13:51.0Z</Timestamp>
    \leEnvironment>PRODUCTION</Environment>
    \langleFileReferences>
        \timesFileReference>327464231</FileReference>
        <FileReference>873264212</FileReference>
    </FileReferences>
    <Encryption>false</Encryption>
    <Compression>false</Compression>
    <SoftwareId>Tester v1.0</SoftwareId>
    <Signature xmlns="http://www.w3.org/2000/09/xmldsig#">
        <SigmedInfo>
            <CanonicalizationMethod Algorithm="http://www.w3.org/TR/2001/REC-xml-cl4n-20010315"/>
            <SignatureMethod Algorithm="http://www.w3.org/2000/09/xmldsig#rsa-shal"/>
            <Reference URI="">
                \timesTransforms>
                    <Transform Algorithm="http://www.w3.org/2000/09/xmldsig#enveloped-signature"/>
                    <Transform Algorithm="http://www.w3.org/TR/2001/REC-xml-cl4n-20010315"/>
                \leq/Transforms>
                <DigestMethod Algorithm="http://www.w3.org/2000/09/xmldsig#shal"/>
                <DigestValue>nhUuKYDobDqKF5BZjsHL4te51VQ=</DigestValue>
            </Reference>
        </SignedInfo>
        <SignatureValue>e/wzKE8ASU..DL2bhkBzBelLdegg==</SignatureValue>
        <ReyInfo>
            \langleX509Data>
                <X509Certificate>MIIF8TCCA9m..trI0sNWwzI50mt0SzYq ==</X509Certificate>
                <X509IssuerSerial>
                    <X509IssuerName>CN=Samlink System Test Customer CA, 0=Samlink,
                         C=FI</X509IssuerName>
                    <X509SerialNumber>53233766102421543433957632907046338467</X509SerialNumber>
                </X509IssuerSerial>
            \langle/X509Data>
        \langle/KevInfo>
    </Signature>
</ApplicationRequest>
```